# CMSC 132: Object-Oriented Programming II

#### Threads in Java

CMSC132 Summer 2021 1

### Problem

- **Multiple tasks for computer** 
	- Draw & display images on screen
	- Check keyboard & mouse input
	- Send & receive data on network
	- Read & write files to disk
	- Perform useful computation (editor, browser, game)
- ► How does computer do everything at once?
	- Multitasking
	- **Multiprocessing**

# Multitasking (Time-Sharing)

- Approach
	- Computer does some work on a task
	- Computer then quickly switch to next task
	- Tasks managed by operating system (scheduler)
- Computer seems to work on tasks concurrently
- ► Can improve performance by reducing waiting

# Multitasking Can Aid Performance

► Single task

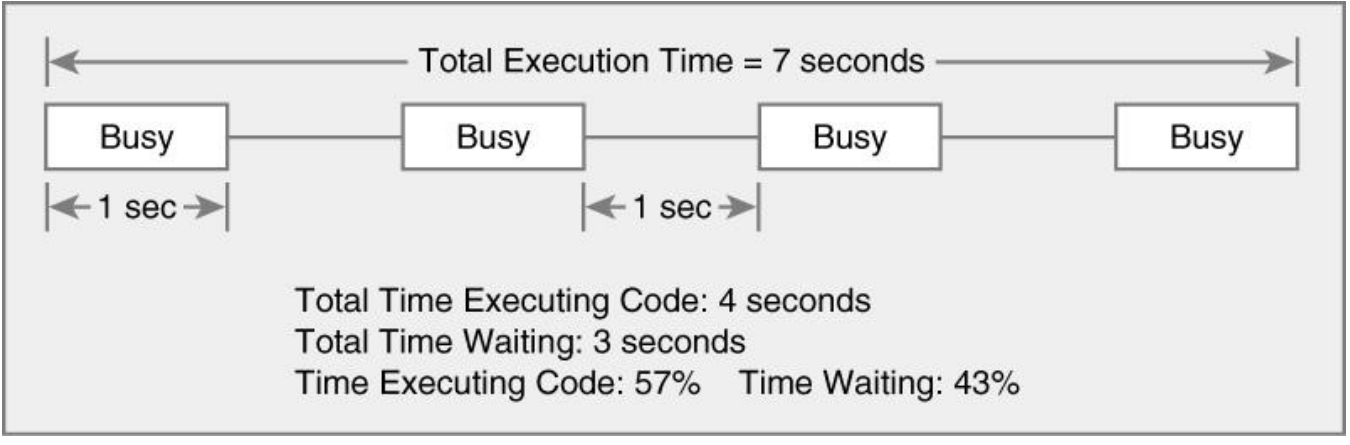

#### ► Two tasks

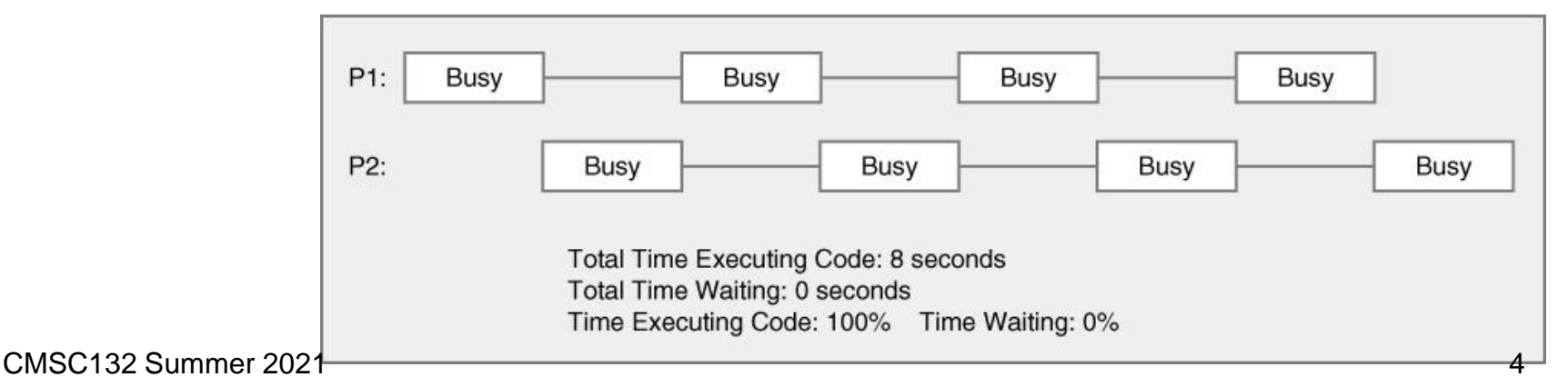

# Multiprocessing (Multithreading)

- Approach
	- Multiple processing units (multiprocessor)
	- Computer works on several tasks in parallel
	- Performance can be improved

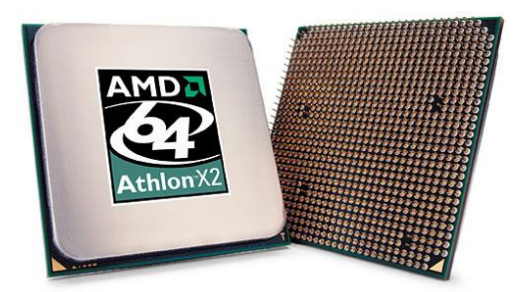

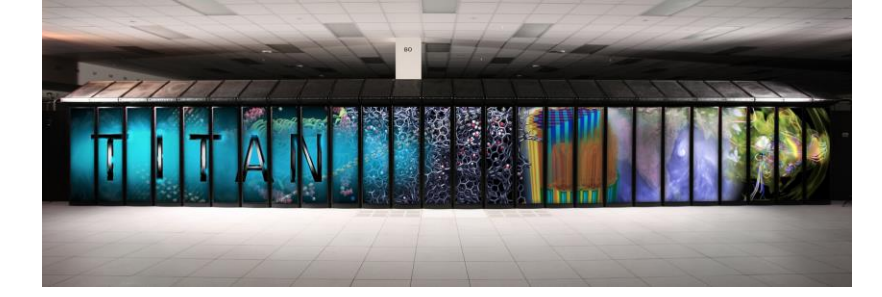

**Dual-core AMD Athlon X2**

**32 processor Pentium Xeon**

**Titan at ORNL**

#### Perform Multiple Tasks Using Processes

#### ▶ Process

- Definition  $\rightarrow$  executable program loaded in memory
- Has own address space
	- ➢ Variables & data structures (in memory)
- Each process may execute a different program
- Communicate via operating system, files, network
- May contain multiple threads

# Perform Multiple Tasks Using Threads

- **F** Thread
	- Sequentially executed stream of instructions
	- Has own execution context
		- ➢ Program counter, call stack (local variables)
	- Communicate via shared access to data
	- Also known as "lightweight process"

# Motivation for Multithreading

- ▶ Captures logical structure of problem
	- May have concurrent interacting components
	- Can handle each component using separate thread
	- Simplifies programming for problem
- Example

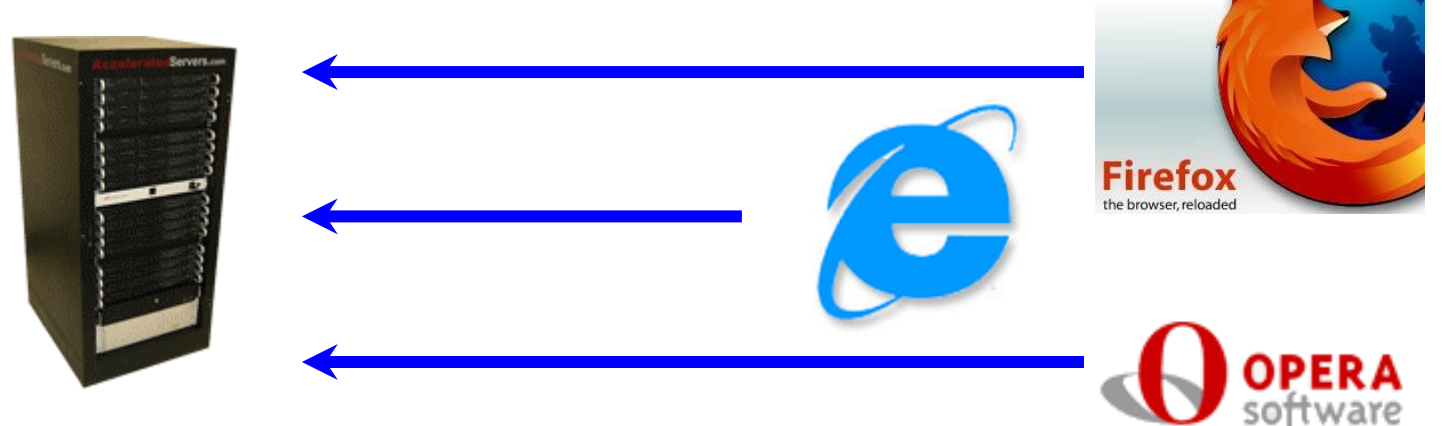

#### **Web Server uses threads to handle …**

**Multiple simultaneous web browser requests**

# Motivation for Multithreading

#### ► Better utilize hardware resources

- When a thread is delayed, compute other threads
- Given extra hardware, compute threads in parallel
- Reduce overall execution time

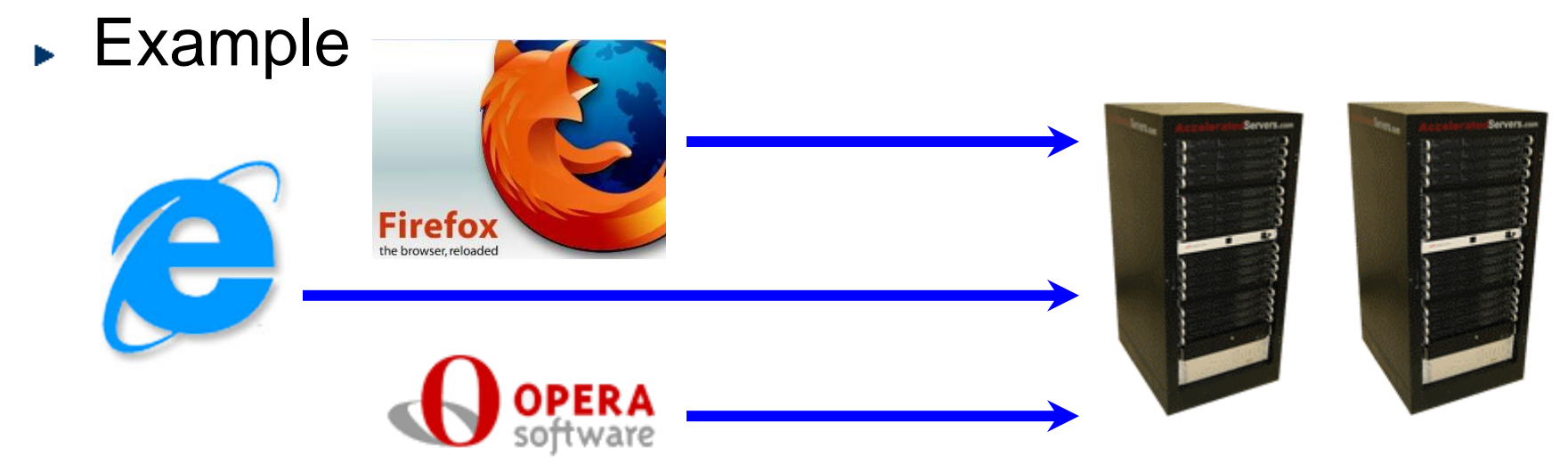

#### **Multiple simultaneous web browser requests…**

**Handled faster by multiple web servers**

# Programming with Threads

- ► Concurrent programming
	- Writing programs divided into independent tasks
	- Tasks may be executed in parallel on multiprocessors
- **Multithreading** 
	- Executing program with multiple threads in parallel
	- Special form of multiprocessing

# Creating Threads in Java

- ► Two approaches to create threads
	- Extending Thread class (**NOT RECOMMENDED**)
	- Runnable interface approach (**PREFERED**)

# Extending Thread class

- We overload the Thread class run() method
- The run() methods defines the actual task the thread performs

```
public class MyThread extends Thread {
   public void run( ) {
       … // work for thread
   }
}
MyThread t = new MyThread( ) ;// create thread
t.start( ); // begin running thread
… // thread executing in parallel
```
# Runnable interface

- Define a class (worker) that implements the Runnable interface public interface Runnable { public void run(); // work done by thread }
	- Create thread to execute the run() method
		- ➢ Alternative 1: Create thread object and pass worker object to Thread constructor
		- ➢ Alternative 2: Hand worker object to an executor
	- Example

```
public class Worker implements Runnable {
   public void run( ) { // work for thread }
}
Thread t = new Thread(new Worker( )); // create thread
t.start(); // begin running thread
… // thread executing in parallel
```
#### Extending Thread Approach Not Recommended

- ► Not a big problem for getting started
	- But a bad habit for industrial strength development
- ► Methods of worker and Thread class intermixed
- $\blacktriangleright$  Hard to migrate to more efficient approaches
	- Thread Pools

### Thread Class

```
public class Thread extends Object implements Runnable 
  {
    public Thread();
    public Thread(String name); // Thread name
    public Thread(Runnable R); 
    public Thread(Runnable R, String name);
    public void run(); // if no R, work for thread
    public void start(); // thread gets in line so 
  it eventually it can run
    ...
}
```
#### More Thread Class Methods

**public class Thread extends Object {**

```
…
 public static Thread currentThread()
 public String getName()
 public void interrupt() // alternative to stop 
(deprecated)
 public boolean isAlive()
 public void join()
 public void setDaemon()
 public void setName()
 public void setPriority()
 public static void sleep()
 public static void yield()
```
**}**

# Creating Threads in Java

#### Note

• Thread eventually starts executing only if start() is called

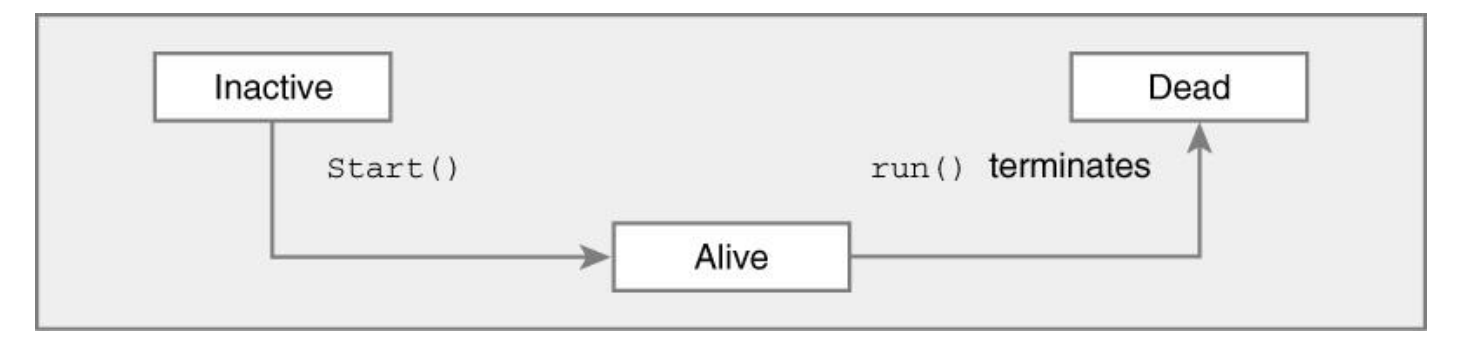

- Runnable is interface
	- ➢ So it can be implemented by any class
	- ➢ Required for multithreading in applets
- Do not call the run method directly

### Threads – Thread States

- Java thread can be in one of these states
	- New  $\rightarrow$  thread allocated & waiting for start()
	- Runnable  $\rightarrow$  thread can begin execution
	- Running  $\rightarrow$  thread currently executing
	- Blocked  $\rightarrow$  thread waiting for event (I/O, etc.)
	- Dead  $\rightarrow$  thread finished
- **Figure 1** Transitions between states caused by
	- Invoking methods in class Thread
		- $\triangleright$  new(), start(), yield(), sleep(), wait(), notify()...
	- Other (external) events

➢ Scheduler, I/O, returning from run()…

► In Java states defined by Thread. State

<http://docs.oracle.com/javase/7/docs/api/java/lang/Thread.State.html>

### Threads – Thread States

#### ► State diagram

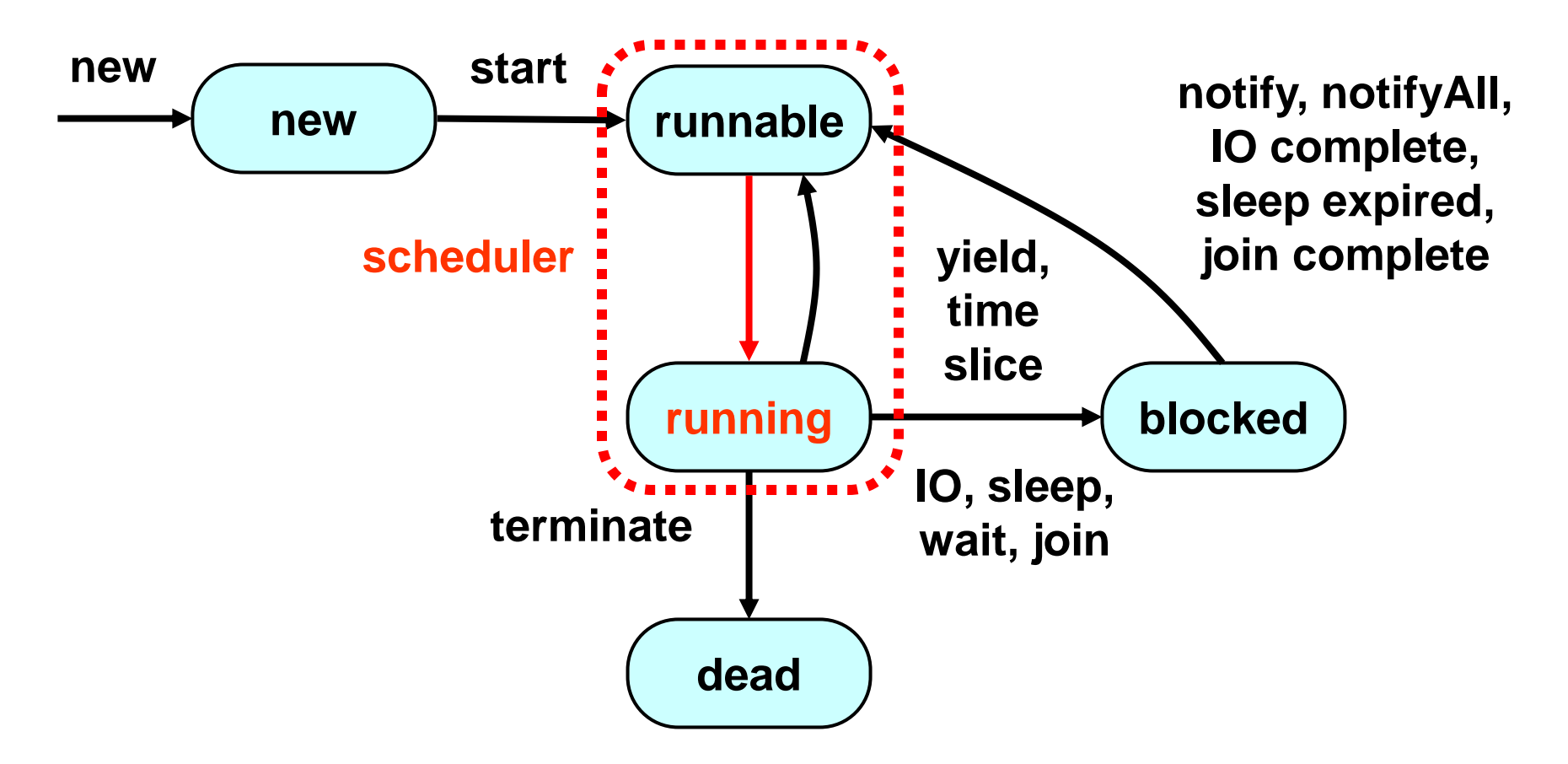

**Running is a logical state → indicates runnable thread is actually running**  CMSC132 Summer 2021 19

# Daemon Threads

- **Java threads types** 
	- User
	- Daemon
		- ➢ Provide general services
		- ➢ Typically never terminate
		- ➢ Call setDaemon() before start()
- **Program termination** 
	- All user threads finish
	- Daemon threads are terminated by JVM

# Threads – Scheduling

- Scheduler
	- Determines which runnable threads to run
		- ➢ When context switching takes place
	- Can be based on thread priority
	- Part of OS or Java Virtual Machine (JVM)
- $\triangleright$  Scheduling policy
	- Non-preemptive (cooperative) scheduling
	- Preemptive scheduling

# Thread Scheduling Observations

- Crder thread is selected is indeterminate
	- Depends on scheduler
- ► Scheduling may not be fair
	- Some threads may execute more often
- **Figure 1** Thread can block indefinitely (starvation)
	- If other threads always execute first
- ► Your code should work correctly regardless the scheduling policy in place

### Java Thread Example

```
public class ThreadNoJoin extends Thread {
   public void run() {
      for (int i = 0; i < 3; i++) {
        try {
            sleep((int)(Math.random() * 5000)); // 5 secs
        } catch (InterruptedException e) { 
            e.printStackTrace(); 
        }
         System.out.println(i);
      }
    }
   public static void main(String[] args) {
        Thread t1 = new ThreadNoJoin();
        Thread t2 = new ThreadNoJoin();
        t1.start();
        t2.start();
        System.out.println("Done");
    }
}
```
#### **To understand this example better, let's assume we want to make a sandwich**

### Java Thread Example – Output

#### ► Possible outputs

- 
- 
- 
- 

•  $0,1,2,0,1,2,$ Done // thread 1, thread 2, main() •  $0, 1, 2,$  Done,  $0, 1, 2$  // thread 1, main(), thread 2 • Done,  $0, 1, 2, 0, 1, 2$  // main(), thread 1, thread 2

• 0,0,1,1,2,Done,2 // main() & threads interleaved

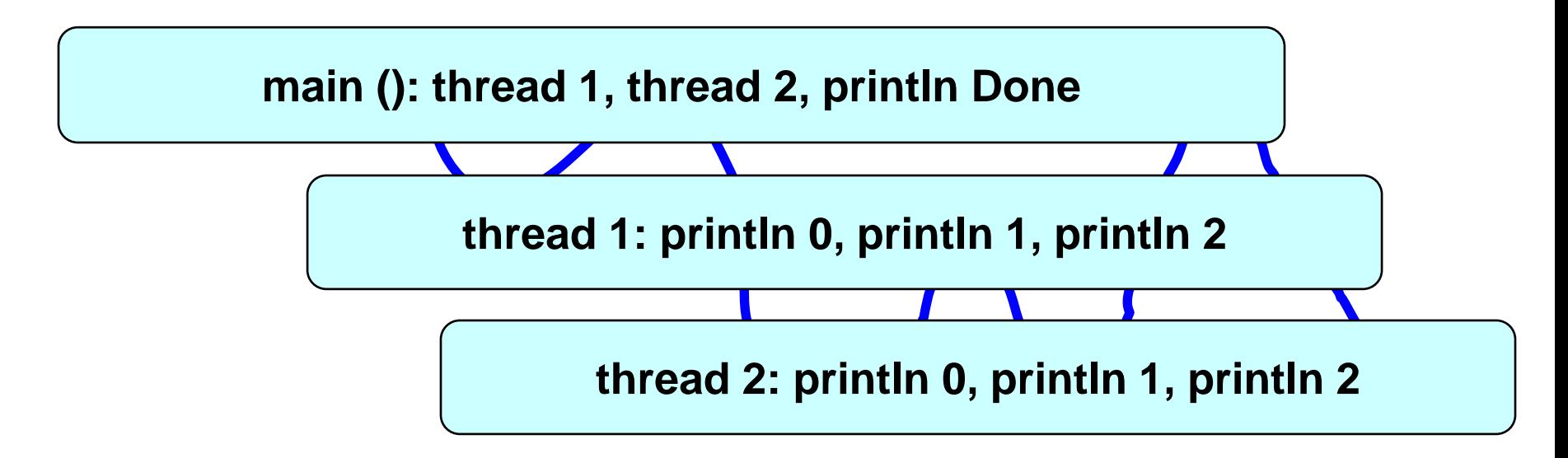

# Thread Class – join( ) Method

- $\triangleright$  Can wait for thread to terminate with join()
- Method prototype
	- public final void join( )
		- ➢ Returns when thread is done
		- ➢ Throws InterruptedException if interrupted

# Java Thread Example (Join)

```
public class ThreadJoin extends Thread {
  public void run() {
    for (int i = 0; i < 3; i++) { 
      try { 
        sleep((int)(Math.random()*5000));// 5 secs 
      }catch (InterruptedException e) { 
          e.printStackTrace(); } 
      System.out.println(i);
    }
  }
public static void main(String[] args) { 
   Thread t1 = new ThreadJoin(); 
   Thread t2 = new ThreadJoin(); 
   t1.start(); 
   t2.start(); 
   try { t1.join();
          t2.join();
    } catch (InterruptedException e) { e.printStackTrace(); } 
   System.out.println("Done"); 
  }
}
```
### About Join

- Important: You will limit the concurrency level if you do not start/join correctly
- ► Suppose you want to run many threads concurrently. **Start them all and then execute the join for each one**. **Do not start one thread, then join on that thread, start the second one, join on that thread, etc.**
- **Fig.** The following is WRONG!

t1.start() t1.join() t2.start() t2.join()

► Feel free to use arrays, sets, etc., to keep track of your threads

# Terminating Threads

- A thread ends when the run() method ends  $\mathbf{b}$
- Sometimes we may need to stop a thread before it ends  $\mathbf{p}$ 
	- For example, you may have created several threads to find a problem solution and once one thread finds it, there is no need for the rest
- How to stop thread?  $\mathbf{p}$ 
	- **Using stop() method** → WRONG! This is a deprecated method. Using it can lead to problems when data is shared
	- **Using interrupt() method**
		- $\triangleright$  This method does not stop the thread. Instead, it notifies the thread that it should terminate. The method sets a boolean variable in the thread and that value can be checked by the thread (by using the method interrupted())
		- $\triangleright$  It is up to the thread to terminate or not
		- $\ge$  public void run() {

```
while(!Thread.interrupted()) {
```

```
// work
```

```
}
    // release resource, cleaning tasks
}
```
# Thread Example

- Swing uses a single-threaded model  $\mathbf{p}^{\mathrm{max}}$
- Long computations in the EDT freezes the GUI
- Example: Progress Bar Example  $\mathbf{p}^{\mathrm{max}}$

### Example

 $x = 0$  initially. Then these threads are executed:

T1 
$$
y = x
$$
; T2  $z = x$ ;  
 $x = y+1$ ;  $x = z+2$ ;

What is the value of x afterward **3 1 2**

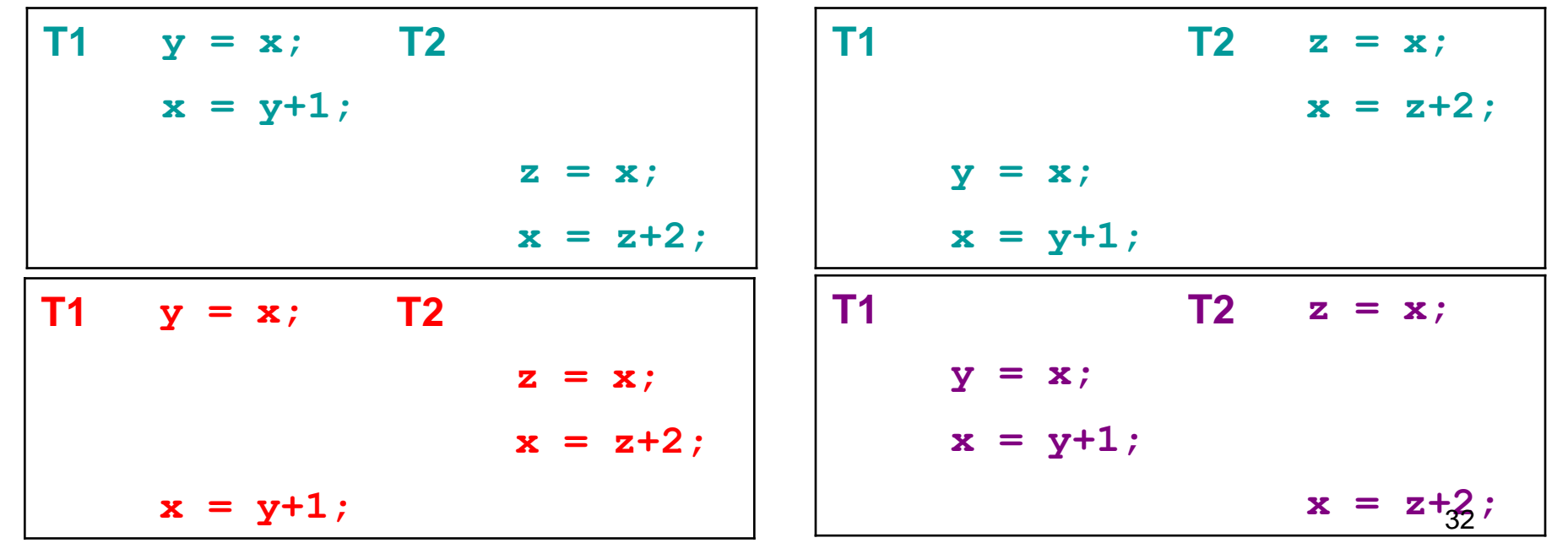

CMSC132 Summer 2021

#### Data Races

- That was an example of a data race
	- Threads are "racing" to read, write **x**
	- The value of x depends on who "wins" (3, 1, 2)
- **Languages rarely specify who wins data races** 
	- The outcome is nondeterministic
- ▶ So programmers restrict certain outcomes
	- Synchronization with locks, condition variables
- ▶ And they often mess up
	- Leading to bugs that are hard to track down…

# Thread API Concepts

- **Filter Thread management** 
	- Creating, killing, joining (waiting for) threads
	- Sleeping, yielding, prioritizing
- Synchronization
	- Controlling order of execution, visibility, atomicity
	- Locks: Can prevent data races, but watch out for deadlock!
	- Condition variables: supports communication between threads

► Most languages have similar APIs, details differ

### Synchronization Example

```
public class Example extends Thread {
  private static int cnt = 0;
  public void run() {
     synchronized (this) {
       int y = cnt;
       cnt = y + 1;
     }
  }
  …
}
                                            Acquires the lock 
                                            associated w/ current 
                                            object; only succeeds if 
                                            lock not held by another 
                                            thread, otherwise blocks
```
*Releases the lock*

# Condition Variables

- ► A condition variable represents a set of threads waiting for a condition to become true
	- Implemented, at least conceptually, as a wait set
- ► Since different threads may access the variable at once, we protect the wait set with a lock
	- Thus avoiding possible data races

#### Synchronization, the traditional way

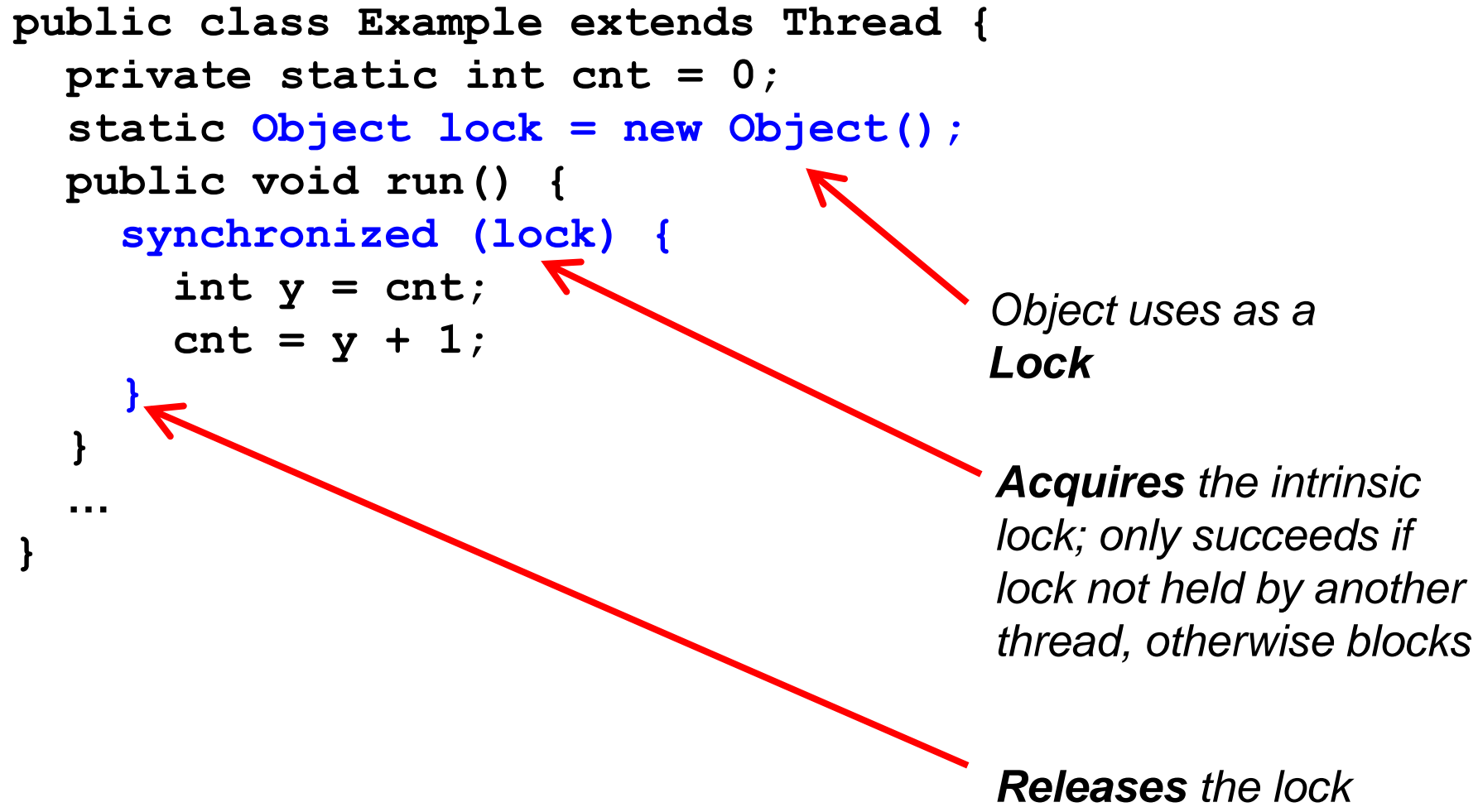

*when exiting block*

#### Synchronization, with explicit Locks

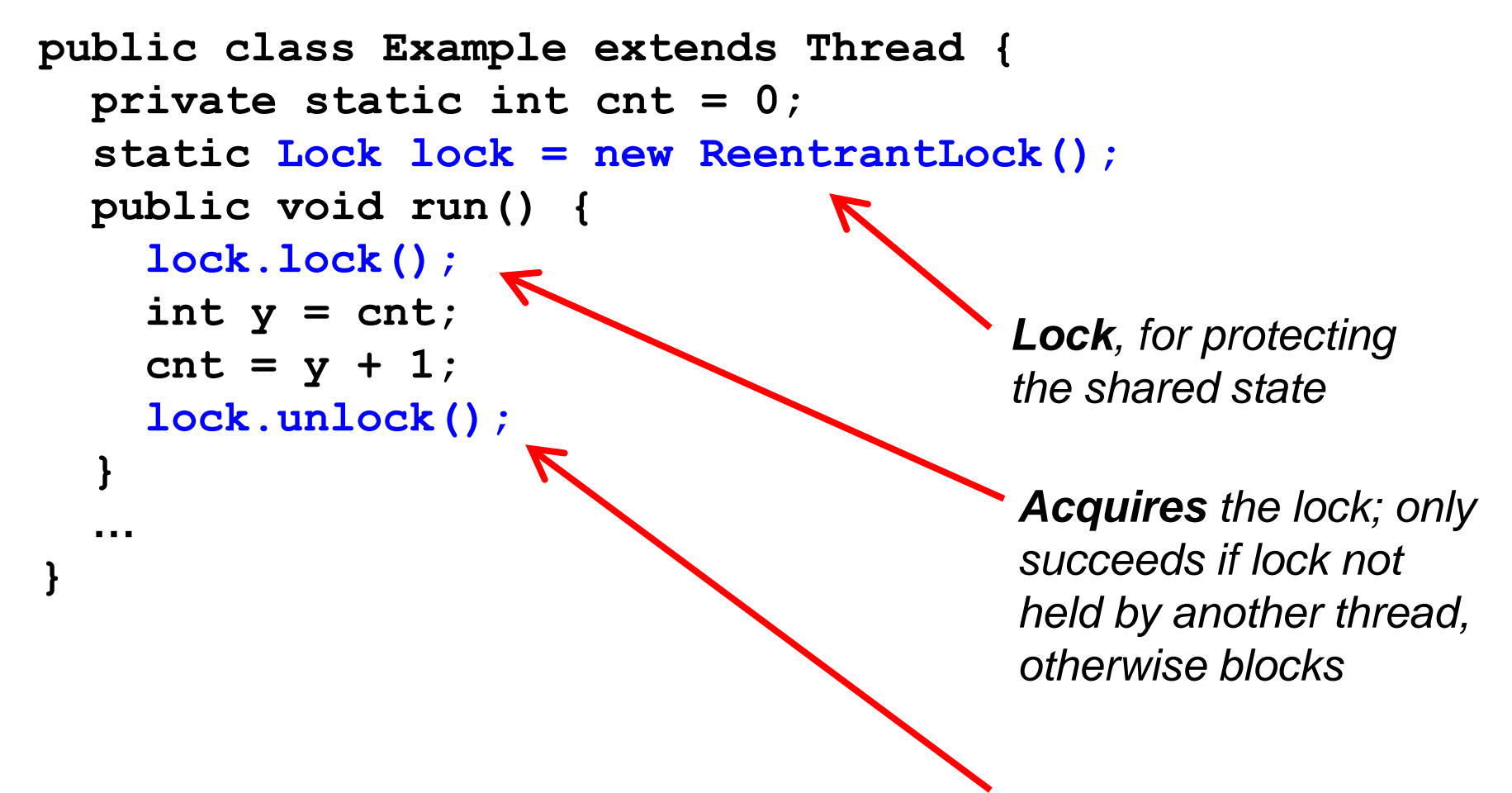

*Releases the lock*